## Effet photoélectrique

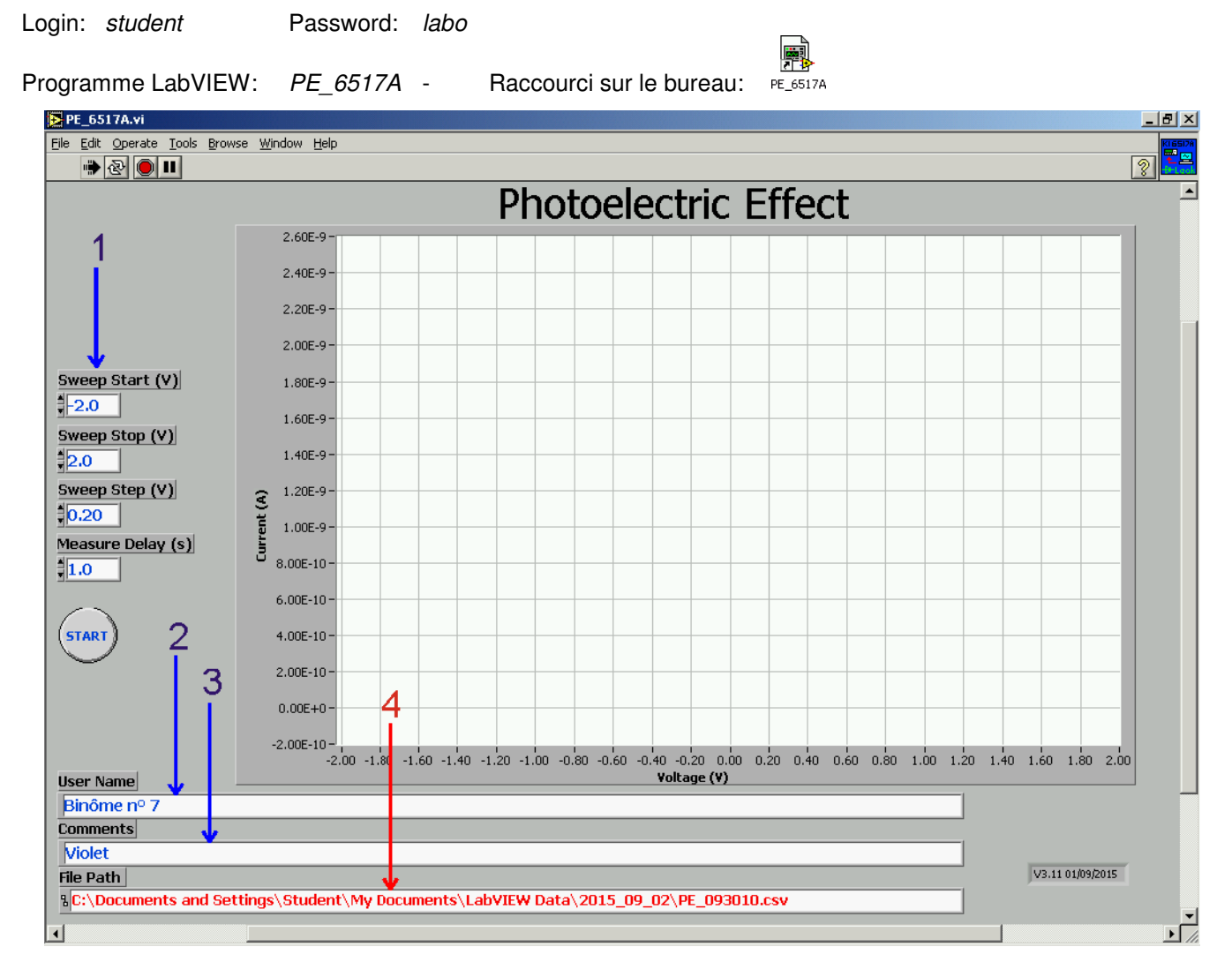

Paramètres de la mesure (en bleu à l'écran):

- 1. Tension de départ, tension d'arrêt, pas et intervalle entre les pas. Tous les paramètres sont enregistrés dans le fichier, avec les données.
- 2. Nom utilisateur(s) ou numéro de binôme (sera inclus dans le fichier).
- 3. Description de la mesure et commentaires (idem).

La séquence de mesure est entièrement réalisée au sein de l'électromètre Keitlhey, les résultats sont transférés au PC à la fin de la séquence. Aucune valeur n'apparait donc sur le graphique pendant la séquence.

Infos (en rouge à l'écran):

4. Nom et localisation du fichier résultat.

Le nom du fichier est déterminé automatiquement et est actualisé au démarrage de la mesure. Un raccourci vers LabVIEW Data est prévu sur le bureau. Les fichiers sont au format CSV et peuvent être ouverts avec Excel.